# **Index**

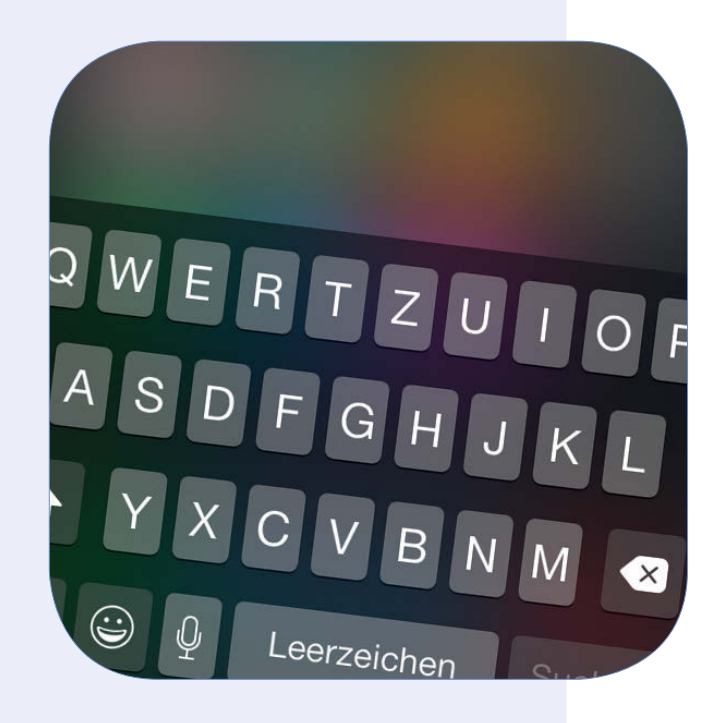

# **Index**

## **A**

AirDrop 54, 111 AirPlay 54, 191 AirPrint 158 Aktien (App) 257 Wechselkurse 258 Apple A8 16 Apple-ID 29, 37, 124 Apple Pay 17 Apple TV 192 Apple Watch 21 Apps Ordner anlegen 175 starten, verlassen, wechseln 34 verschieben, löschen 36 Apps löschen 88 App Store (App) 171 App-Bundles 174 Apps laden 172 Apps suchen 171 In-App-Käufe 174 Updates laden 175 App-Umschalter 34, 141 Automatische Sperre 64

#### **B**

Backup 28 Barometer 17 Batterie 62 Stromfresser identifzieren 62 Bedienungshilfen 60 AssistiveTouch 61 VoiceOver 60 Bildschirm Anzeigezoom 15, 32, 67 Bildschirmseiten 34 Helligkeit regeln 67 Bing 152 Bluetooth 45

## **C**

CarPlay 212 ClickandBuy 164 Codesperre 72

## **D**

Datenroaming 46 Datenschutz 74, 78 Ad-Tracking 78 Dock 35 DuckDuckGo 152

## **E**

EarPods 18 Einhandmodus 14 Einschränkungen 64 Erinnerungen (App) 137, 149 Erinnerungen freigeben 150 Erweiterungen 40, 109

## **F**

Facebook 83, 140 FaceTime (App) 87, 96 FaceTime Kamera 17, 224 Familienfreigabe 176 Favoriten 141 Favoritenliste 55 Flugmodus 44 Focus Pixels 18 Fotos (App) 232 Erweiterungen 239 Fotos ausblenden 235 Fotos bearbeiten 238 Fotos löschen 234 Fotos organisieren 232 iCloud-Foto-Bibliothek 235 iCloud-Fotofreigabe 237 Mein Fotostream 236 Freigabeoptionen 41, 109, 138

# **G**

Game Center (App) 258 GarageBand (App) 266 Geofencing 77 Google 140, 152 Google Maps (App) 205

# **H**

Handoff 60, 130 Health (App) 216 Daten manuell eintragen 218 Notfallpass 216 Hintergrundaktualisierung 63 Hintergrundbild 68 Home-Bildschirm 33 Home-Button 18

# **I**

iBooks (App) 177 E-Books bei Apple kaufen 178 E-Books laden 181 E-Books lesen 182 E-Books synchronisieren (iTunes) 182 ePub 180 PDFs 180 Sammlungen 180 iBooks Store 177 iCloud 29, 115 Backup 118 Familienfreigabe 123 iCloud Drive 125 iCloud-Schlüsselbund 31, 122 Mein iPhone suchen 120 iCloud Drive 30, 265 IMEI 56 iMovie (App) 265 Erweiterung 265 Integration 129 Instant Hotspot 48, 130 Telefonanrufe 93 Interaktive Mitteilungen 50 iPhone 5c 16 iPhone 5s 16 iPhone löschen und wiederherstellen 38 iSight Kamera 12, 19, 224 iTunes 37, 141 Backup 119 Musik synchronisieren 196 WLAN-Sync 197 iTunes-Guthabenkarten 164 iTunes Match 194 iTunes Pass 245 iTunes Store 164 Computer autorisieren 170 Kopierschutz 169 Zahlungsmethoden 164 iTunes Store (App) 164 Filme leihen 169 Genius 165 Geschenk 166 Hinweistöne kaufen 165 Käufe erneut laden 165 Musik kaufen 167 Teilen-Schaltfäche 166 iTunes U (App) 267 iWork 30, 133, 262 Ixquick 153

## **K**

Kalender (App) 137 Kalender freigeben 148 Wegzeiten 146 Wochenansicht 144 Kamera (App) 225 Belichtung 226 Blitz 228 Filter 226 Fokus 226 Fotos machen 226 HDR 227 Panoramabilder 229 Selbstauslöser 229 Serienbilder 230 Videoaufnahmen 230 Karten (App) 89, 204 3D-Flyover-Touren 214 3D-Perspektive 212 Adressen fnden 205 Favoriten 207 Kompass 204 Mac-Version 211 Navigation 209 Problem melden 207 Satellitenbilder 214 Standort 204 Umgebungssuche 208 Verkehrinsformationen 210 zoomen 204 Keynote (App) 263 Klingeltöne 70

Klingel- und Hinweistöne 69 Kompass (App) 246 Kontakte (App) 137, 138 Gesundheits-ID 139 Gruppe 138 Kalenderwochen 144 Kontakte im App-Umschalter 141 Kontakte synchronisieren 140 Kontakte versenden 138 vCards 138 Kontakte sperren 92 Kontrollzentrum 53 Kopfhöreranschluss 19

# **L**

Lautsprecher 19 Lautstärke-Tasten 19 Lightning-Anschluss 17, 19 LTE 46

# **M**

M8 Motion Coprozessor 17 Mail (App) 87, 101 Datenabgleich 114 E-Mails durchsuchen 112 IMAP-Account 102 SSL 103 Wischgesten 105 Mail-App Account hinzufügen 101 Microsoft Exchange 141 Microsoft Outlook 142 Mitteilungen 49 Mitteilungszentrale 51 Widgets 52 Mobile Daten deaktivieren 46 Mobiles Netz 46 Mobilfunkvertrag 20 Multitasking 35 Musik (App) 188 Equalizer 191 Headset-Fernbedienung 189 Lautstärke anpassen 191 maximale Lautstärke 191 Musik in der Cloud 195

Schüttelfunktion 190 Wiedergabelisten 188 Wiedergabe steuern 189

# **N**

Nachrichten (App) 87, 97 Audionachrichten 99 iMessage 97 Lesebestätigungen 99 MMS 97 Nachrichten weiterleiten 99 SMS 97 Standortfreigabe 100 Zeichenzähler 99 Nano-SIM 17 NFC 17 Nicht stören 55 Notizen (App) 254 Notizen synchronisieren 254 Numbers (App) 263

# **O**

Optische Bildstabilisierung 12 Ortungsdienste 28, 74, 120 Systemdienste 76

# **P**

Pages (App) 263 Parallaxe-Effekt 68 Passbook (App) 244 Persönlicher Hotspot 47 Privatfreigabe 201

# **S**

Safari (App) 151 Adresszeile 152 AirPlay 192 Cookies blockieren 162 Darstellung vergrößern 157 Desktop-Site anfordern 157 Drucken 158 Erweiterungen 154 Freigegebene Links 160 Leseliste 160 Lesezeichen 159

Privater Surfmodus 156 Reader-Ansicht 158 Schnelle Website-Suche 153 Sicherheit 161 Spotlight-Vorschläge 153 Suchmaschine 152 Suchmaschinenvorschläge 153 Tabs 155 Toptreffer 153 Verlauf löschen 162 Seriennummer 56 Shazam 166 SIM-Karte 26 SIM-Karten-Tool 18 SIM-Lock-Sperre 21 Siri 32, 57, 79, 166 Apps starten 83 Beziehungen festlegen 80 Einstellungen aufrufen 83 Hey-Siri-Funktion 57 Informationen nachschlagen 84 Sperrbildschirm 73 Texte diktieren 82 Sofware-Update 38, 57 Speicherplatz verwalten 62 Sperrbildschirm 27, 33 Notfallpass 139 Spotlight 58 Sprachmemos (App) 242 Spreizgeste 157 Stand-by-Taste 19 Stumm-Schalter 19

#### **T**

Taschenrechner (App) 248 Tastatur 40, 65, 69 alternative Tastaturen installieren 65 Auto-Korrektur 66 Tastatur hinzufügen 65 Wortvorschläge 66 Teilen-Schaltfäche 41, 109 Telefon (App) 87 Anrufe annehmen 91 Anrufe einleiten 88 Anrufiste 88 Favoritenliste 90 GSM-Codes 94 Mit Nachricht antworten 91 Visual Voicemail 93 Zwischenablage 89 Telefon App Anklopfen/Makeln 93 Telefonkonferenzen 90 Tethering 47 Tipps (App) 253 TomTom 205 Touch ID 31, 70, 167 True Tone Blitz 19 Twitter 83

# **U**

Uhr (App) 250 Wecker stellen 251

# **V**

Videoformate 201 Videos (App) 199 iCloud-Videos ausblenden 200 Scrubbing 200 Voice-over-LTE 95

# **W**

Wetter (App) 249 Widgets 40 WiFi Calling 95 Wikipedia 84 WLAN 27, 44

### **Y**

Yahoo 152

# **Z**

Zeitungskiosk (App) 185 Zwischenablage 107